## **APS Basic Skills Module II Day One Participant Materials**

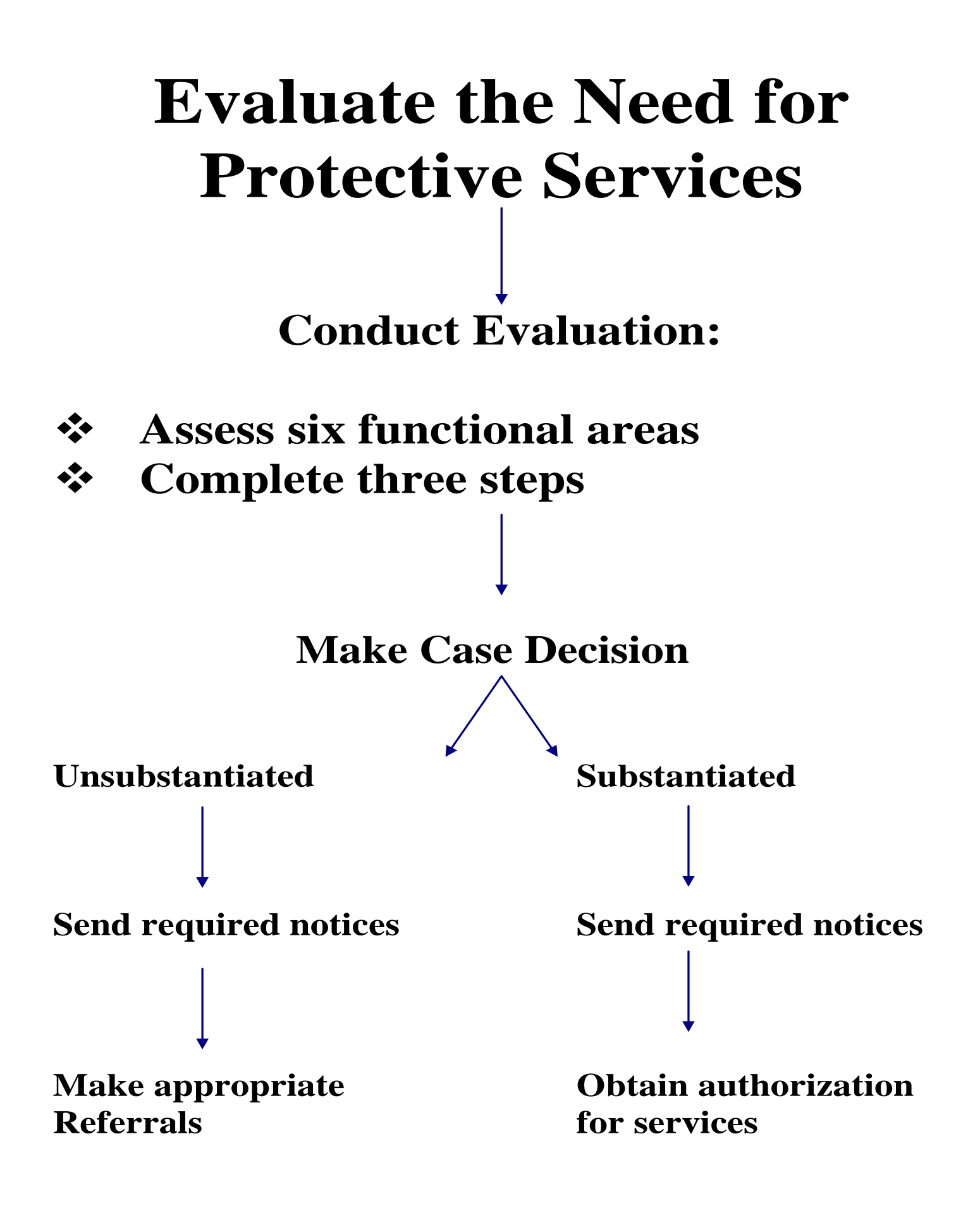

## **Please print forms listed below using the links provided:**

- **1. NC APS Community Service Evaluation** [https://ncdhhs.s3.amazonaws.com/s3fs](https://ncdhhs.s3.amazonaws.com/s3fs-public/documents/files/APS_CommunityEvaluation6-06_1.pdf)[public/documents/files/APS\\_CommunityEvaluation6-06\\_1.pdf](https://ncdhhs.s3.amazonaws.com/s3fs-public/documents/files/APS_CommunityEvaluation6-06_1.pdf)
- **2.** [Diligent Efforts to Locate an Adult](http://info.dhhs.state.nc.us/olm/forms/doa/DAAS-0007.pdf)
- **[3. APS Notice to Reporter –](http://www.ncdhhs.gov/aging/adultsvcs/aps/tools/APS_NoticetoReporterScreenedIn6-06.doc) Screened In** [https://ncdhhs.s3.amazonaws.com/s3fs](https://ncdhhs.s3.amazonaws.com/s3fs-public/documents/files/APS_NoticetoReporterScreenedIn6-06_0.pdf)[public/documents/files/APS\\_NoticetoReporterScreenedIn6-06\\_0.pdf](https://ncdhhs.s3.amazonaws.com/s3fs-public/documents/files/APS_NoticetoReporterScreenedIn6-06_0.pdf)
- **4. APS Notice to Reporter – Screened Out** [https://ncdhhs.s3.amazonaws.com/s3fs](https://ncdhhs.s3.amazonaws.com/s3fs-public/documents/files/APS_NoticetoReporterScreenedOut6-06.pdf)[public/documents/files/APS\\_NoticetoReporterScreenedOut6-06.pdf](https://ncdhhs.s3.amazonaws.com/s3fs-public/documents/files/APS_NoticetoReporterScreenedOut6-06.pdf)
- **5 APS Notice to Reporter – Completion of Evaluation** [https://ncdhhs.s3.amazonaws.com/s3fs](https://ncdhhs.s3.amazonaws.com/s3fs-public/documents/files/APS_NoticetoReporterCompletionofEval6-06.pdf)[public/documents/files/APS\\_NoticetoReporterCompletionofEval6-06.pdf](https://ncdhhs.s3.amazonaws.com/s3fs-public/documents/files/APS_NoticetoReporterCompletionofEval6-06.pdf)
- **6. Initial Notice to the DA and/or Law Enforcement** [https://ncdhhs.s3.amazonaws.com/s3fs](https://ncdhhs.s3.amazonaws.com/s3fs-public/documents/files/APS_InitialNoticetoDA-LawEnf6-06_1.pdf)[public/documents/files/APS\\_InitialNoticetoDA-LawEnf6-06\\_1.pdf](https://ncdhhs.s3.amazonaws.com/s3fs-public/documents/files/APS_InitialNoticetoDA-LawEnf6-06_1.pdf)
- **7. [Written Report of Adult Protective Services Evaluation](http://www.ncdhhs.gov/aging/adultsvcs/aps/tools/APS_WrittenReportofEvaluation6-06.pdf)** [https://ncdhhs.s3.amazonaws.com/s3fs](https://ncdhhs.s3.amazonaws.com/s3fs-public/documents/files/APS_WrittenReportofEvaluation6-06_1.pdf)[public/documents/files/APS\\_WrittenReportofEvaluation6-06\\_1.pdf](https://ncdhhs.s3.amazonaws.com/s3fs-public/documents/files/APS_WrittenReportofEvaluation6-06_1.pdf)
- **8.** [5026 Desk Reference](http://info.dhhs.state.nc.us/olm/manuals/doa/apsr/man/automated_5026_desk_reference.xls)
- **9**. [DAAS 5026](http://info.dhhs.state.nc.us/olm/manuals/doa/apsr/man/automated_5026.xls)